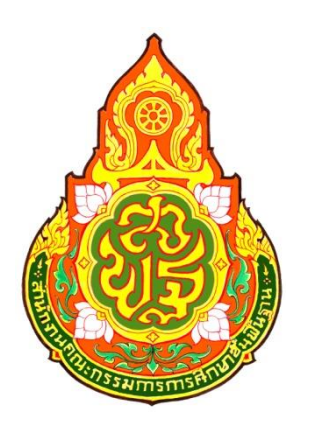

# **คู่มือการปฏิบัติงาน**

**๑. การจัดตั้งงบประมาณประจำปีงบลงทุน ค่าครุภัณฑ์ ที่ดินและ สิ่งก่อสร้าง** 

- **1.1 การจัดตั้งงบประมาณประจำปีค่าครุภัณฑ์**
- **1.2 การจัดตั้งงบประมาณประจำปีค่าที่ดินและสิ่งก่อสร้าง**
- **๒. การดำเนินการบริหารงบประมาณ 2.1 การขอเปลี่ยนแปลงรายการงบประมาณ 2.2 การดำเนินการขอใช้เงินเหลือจ่าย**

# **ผู้รับผิดชอบ : นายเจด็จ หนูแกล้ว**  ตำแหน่ง นักวิเคราะห์นโยบายและแผนชำนาญการพิเศษ กลุ่มนโยบายและแผน สำนักงานเขตพื้นที่การศึกษาประถมศึกษาสุราษฎร์ธานี เขต 1

# **การจัดตั้งงบประมาณประจำปีงบลงทุน ค่าครุภัณฑ์ ค่าที่ดินและสิ่งก่อสร้าง**

### **1 วัตถุประสงค์**

ึ ๑.๑ เพื่อให้สำนักงานเขตพื้นที่การศึกษาประถมศึกษาประถมศึกษาสุราษฎร์ธานี เขต ๑ มีกรอบแนวทาง ในการพิจารณาจัดตั้งงบประมาณประจำปีงบลงทุน รายการค่าครุภัณฑ์

1.2 เพื่อให้ผู้เกี่ยวข้องในกระบวนการจัดตั้งงบประมาณ รายการค่าครุภัณฑ์ มีความรู้ความเข้าใจและ สามารถปฏิบัติหน้าที่ได้อย่างถูกต้อง เป็นตามไปเกณฑ์และเงื่อนไขของงบประมาณ

1.3 เพื่อให้สถานศึกษาในสังกัดถือเป็นแนวทางปฏิบัติในการจัดตั้งงบบประมาณ รายการค่าครุภัณฑ์

#### **2 ขอบเขตของงาน**

 การบริหารงานขององค์กรทั่วไป ทั้งภาครัฐและเอกชน จำเป็นต้องมีปัจจัยในการบริหาร ปัจจัยพื้นฐาน ทางการบริหารมี 4 อย่าง ที่เรียกว่า 4Ms ได้แก่คน (Man) เงิน (Money) วัสดุสิ่งของ (Materials) การจัดการ (Management) ซึ่งส่งผลต่อความสำเร็จหรือเป็นปัจจัยที่สำคัญที่จะทำให้แผนงาน โครงการ กิจกรรม ดำเนินไปได้ อย่างราบรื่น แต่ในการใช้จ่ายเงินงบประมาณของรัฐจะต้องมีกระบวนการ ขั้นตอน แนวทาง ระเบียบ กฎหมายให้ ยึดถือและปฏิบัติอย่างชัดเจน และสำหรับการจัดตั้งงบประมาณ งบลงทุน ถือเป็นกระบวนการที่ทำให้ได้มาซึ่งปัจจัย ในการบริหาร โดยเฉพาะวัสดุสิ่งของ (Materials) ทั้งนี้ สำนักงานเขตพื้นที่การศึกษาประถมศึกษาสุราษฎร์ธานี เขต 1 และสถานศึกษาในสังกัดมีขอบข่ายในการดำเนินการ คือ

### **2.1 ระดับสำนักงานเขตพื้นที่การศึกษา**

สำนักงานเขตพื้นที่การศึกษาประถมศึกษาสุราษฎร์ธานี เขต ๑ แจ้งนโยบายและแนวทางการขอ ตั้งงบประมาณรายการค่าครุภัณฑ์ และค่าที่ดินและสิ่งก่อสร้าง ให้โรงเรียนดำเนินการขอตั้งงบประมาณและกรอก ข้อมูลคำขอตั้งงบประมาณตามความจำเป็นและขาดแคลน ส่งสำนักงานเขตพื้นที่การศึกษา ภายในกรอบระยะเวลา ที่กำหนด โดยสำนักงานเขตพื้นที่การศึกษาจะดำเนินการรวบรวมและประมวลผลข้อมูล นำเข้าสู่การพิจารณาของ คณะกรรมการระดับเขตพื้นที่การศึกษา ซึ่งเป็นไปตามกรอบวงเงิน เกณฑ์และเงื่อนไขการของงบประมาณ ดำเนินการบันทึกข้อมูลผ่านระบบเว็บไซด์ และจัดส่งเป็นเอกสารจริงให้สำนักงานคณะกรรมการการศึกษาขั้น พื้นฐานพิจารณาดำเนินการต่อไป

#### **2.2 ระดับสถานศึกษา**

สถานศึกษาในสังกัด รับทราบและศึกษารายละเอียดนโยบายและแนวทางการขอตั้งงบประมาณ รายการค่าครุภัณฑ์ และค่าที่ดินและสิ่งก่อสร้าง ดำเนินการวางแผนและพิจารณาความจำเป็นขาดแคลนร่วมกับผู้มี ส่วนเกี่ยวข้องทางการศึกษา จัดลำดับความสำคัญ และกรอกข้อมูลคำขอตั้งงบประมาณผ่านระบบเว็บไซด์ส่ง สำนักงานเขตพื้นที่การศึกษา ภายในกรอบระยะเวลาที่กำหนด

### **3. คำจำกัดความ**

**การจัดตั้งงบประมาณ** หมายถึง การจัดทำงบประมาณตามพระราชบัญญัติงบประมาณรายจ่าย ประจำปีหรือพระราชบัญญัติงบประมาณรายจ่ายเพิ่มเติมเพื่อให้ส่วนราชการ และรัฐวิสาหกิจใช้จ่ายหรือให้ก่อหนี้ ผูกพัน โดยเน้นการประมาณการ กิจกรรม โครงการ ตลอดจนค่าใช้จ่ายและทรัพยากรที่จำเป็นสำหรับการ ดำเนินการโครงการให้บรรลุวัตถุประสงค์ตามระยะเวลาที่กำหนด

**การเสนอของบประมาณ หมายถึง** การเสนอคำของบประมาณตามพระราชบัญญัติงบประมาณ รายจ่ายประจำปีหรือพระราชบัญญัติงบประมาณรายจ่ายเพิ่มเติมเพื่อให้สำนักงานเขตพื้นที่การศึกษาและ สถานศึกษาได้เสนอคำขอตามแผนงานงานหรือโครงการตามหลักการจำแนกประเภทรายจ่ายตามงบประมาณที่ สำนักงบประมาณ และสำนักงานคณะกรรมการการศึกษาขั้นพื้นฐานกำหนด ได้แก่ งบบุคลากร งบดำเนินงาน งบลงทุน งบเงินอุดหนุน และงบรายจ่ายอื่น

**ค่าครุภัณฑ์**หมายถึง รายจ่ายเพื่อให้ได้มาซึ่งสิ่งของที่มีลักษณะโดยสภาพคงทนถาวร หรือ ตามปกติมีอายุการใช้งานยืนนาน ไม่สิ้นเปลือง หมดไป หรือเปลี่ยนสภาพไปในระยะเวลาอันสั้น รวมถึงรายจ่ายที่ เป็นไปตามประกาศกระทรวงการคลังกำหนด

**ค่าที่ดินและสิ่งก่อสร้าง** หมายถึง รายจ่ายเพื่อให้ได้มาซึ่งที่ดินและหรือสิ่งก่อสร้าง รวมถึง สิ่งต่าง ๆ ที่ติดตรึงกับที่ดินและหรือสิ่งก่อสร้าง โดยแยกตามประเภทเป็นไปตามระเบียบกระทรวงการคลังหรือกฎหมาย กำหบด

# **4 ขั้นตอนการปฏิบัติงาน การจัดทำคำขอตั้งงบประมาณ งบลงทุน รายการค่าครุภัณฑ์ค่าที่ดินและสิ่งก่อสร้าง**

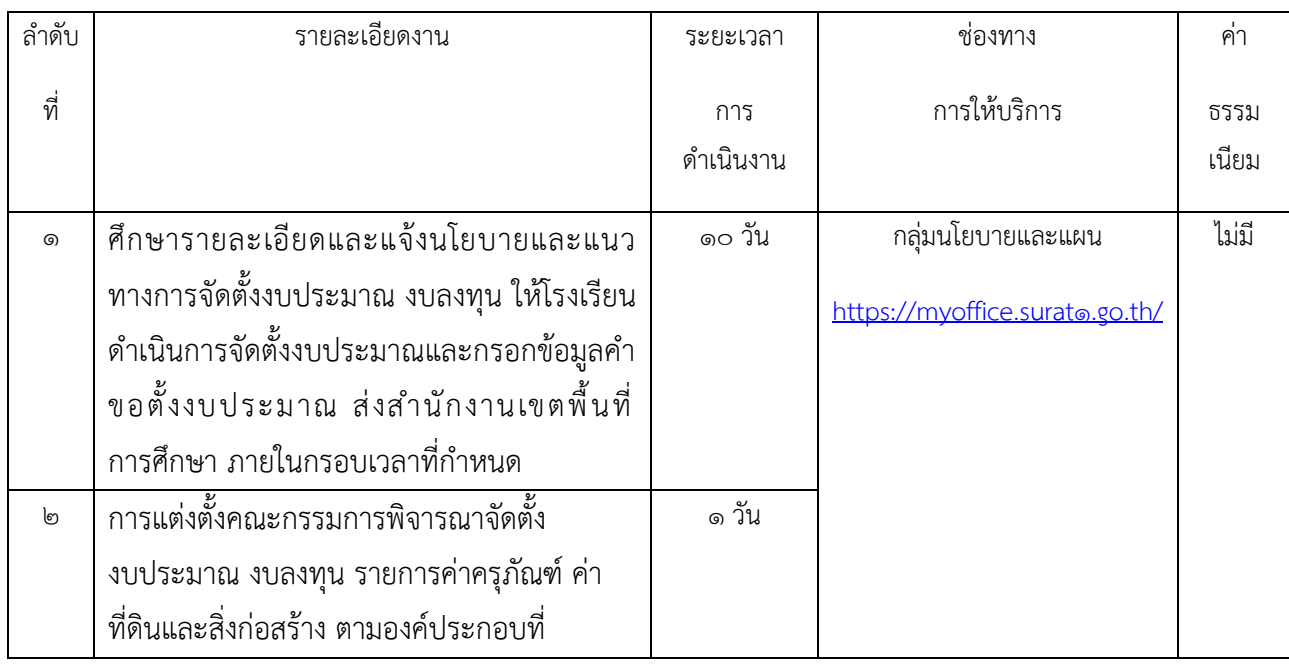

### *ระดับสำนักงานเขตพื้นที่การศึกษา*

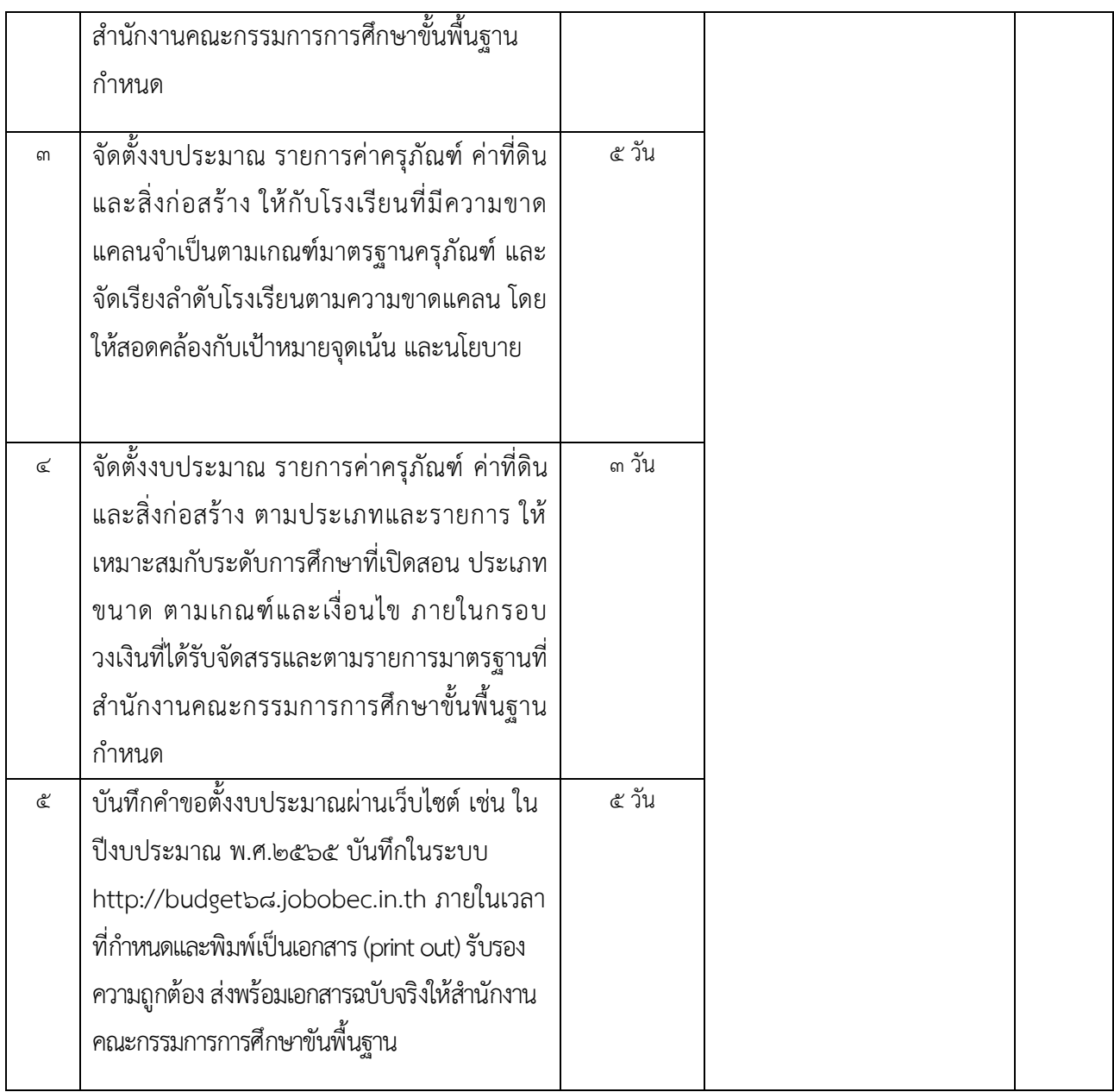

### *ระดับโรงเรียน*

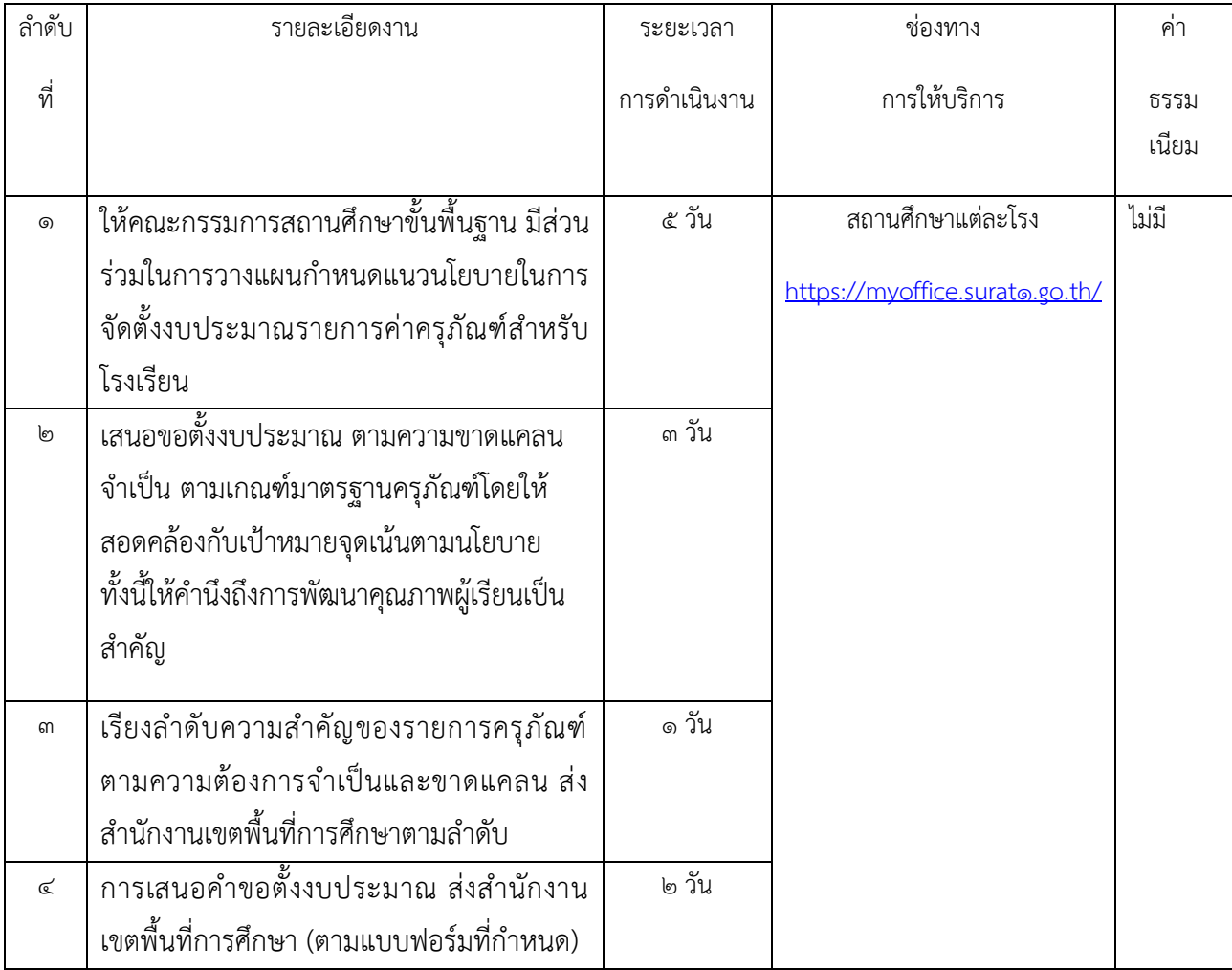

#### **5. Flow Chart การปฏิบัติงาน**

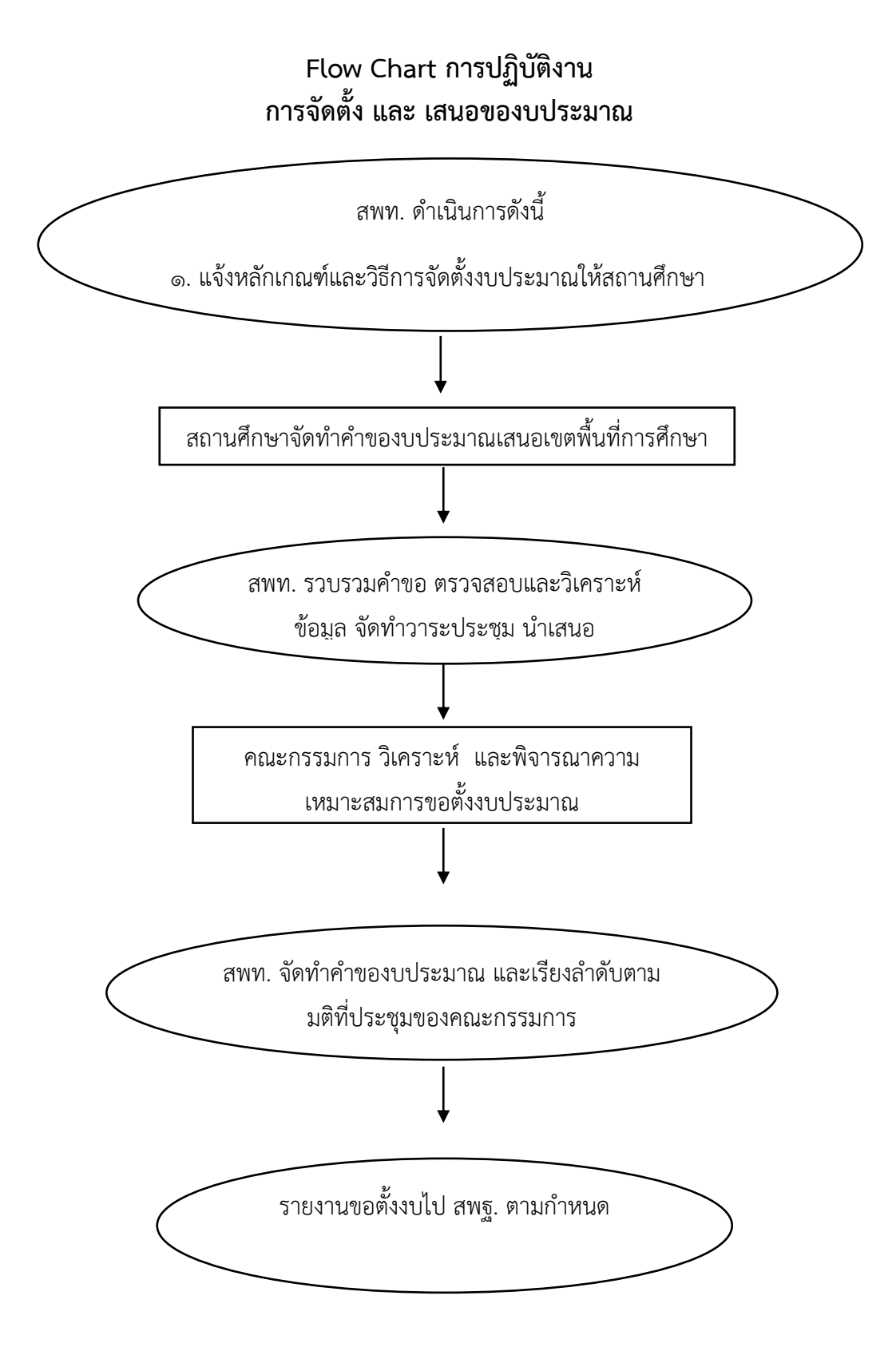

### **6. แบบฟอร์มที่ใช้**

# **คำอธิบายแบบฟอร์มเกี่ยวข้องคำขอตั้งงบประมาณ**

# **รายการงบลงทุน (งบปกติประจำปี)**

# **6.1 คำขอตั้งงบประมาณ รายการครุภัณฑ์**

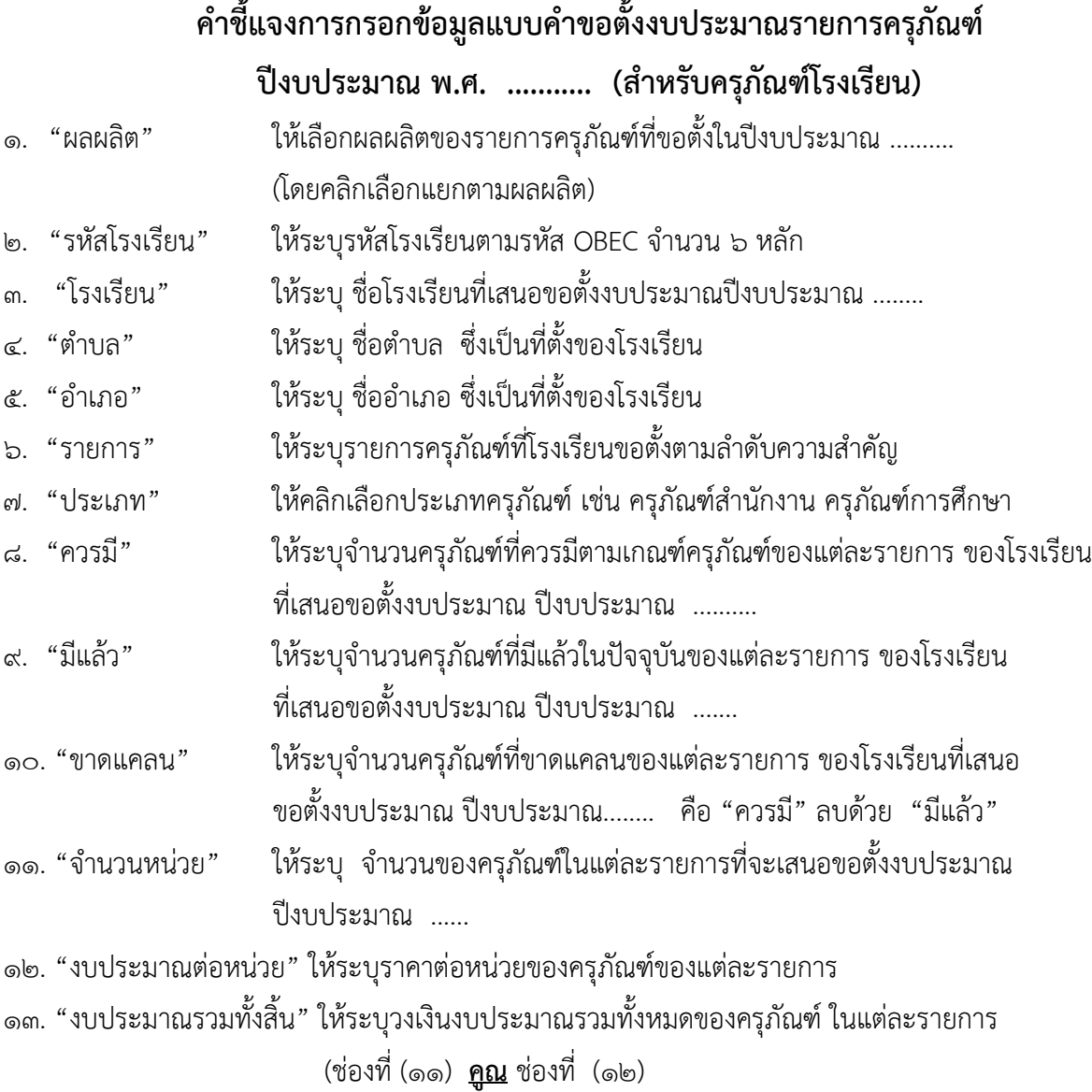

**......................................**

# **6.2 คำขอตั้งงบประมาณ รายการสิ่งก่อสร้าง**

# **คำชี้แจงการกรอกข้อมูลแบบคำขอตั้งงบประมาณ รายการสิ่งก่อสร้าง ค่าก่อสร้าง อาคารเรียน ปีงบประมาณ พ.ศ. .......................**

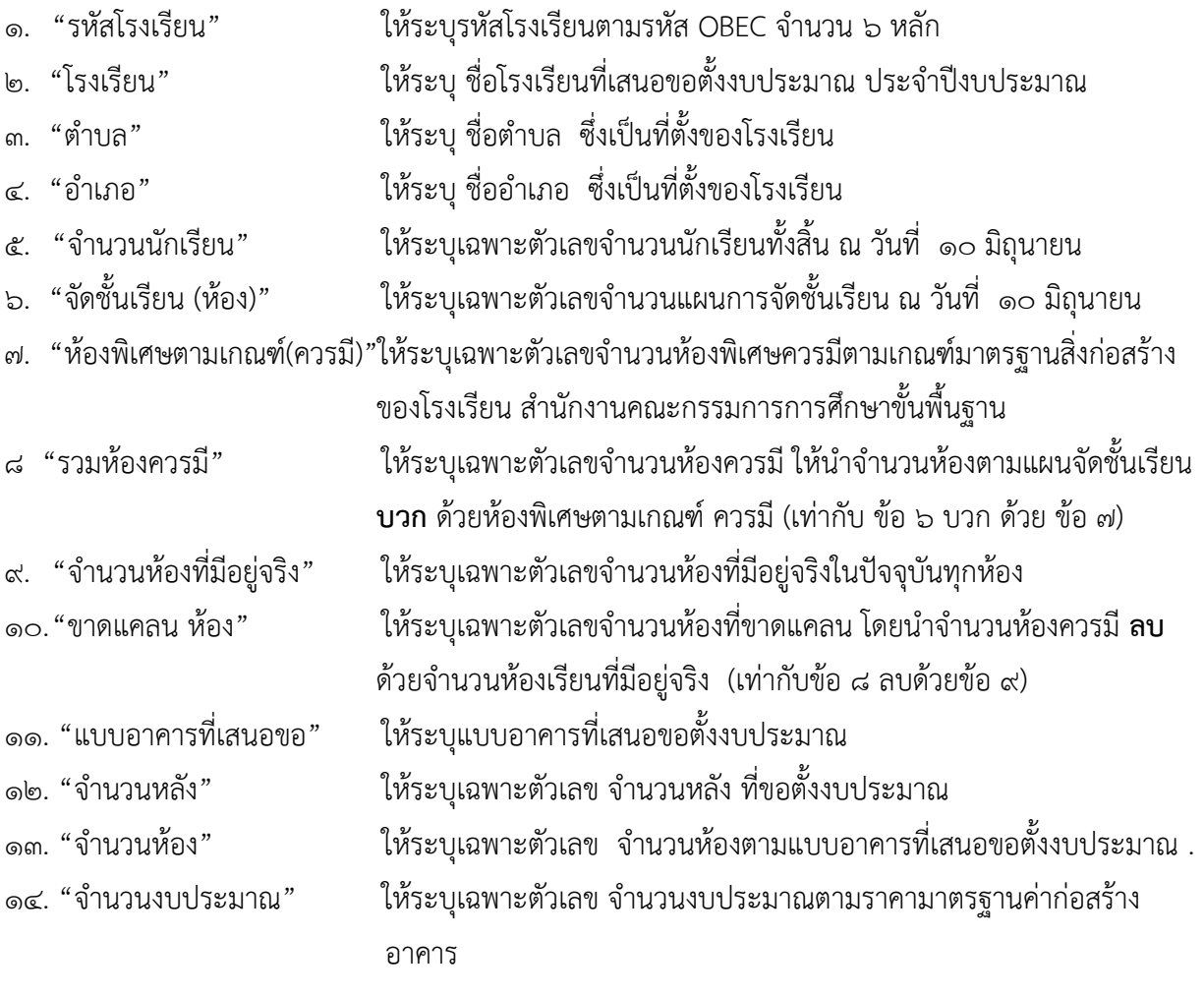

**.......................................**

# **คำชี้แจงการกรอกข้อมูลแบบคำขอตั้งงบประมาณ รายการสิ่งก่อสร้าง ค่าก่อสร้างอาคารอาคารประกอบ (อเนกประสงค์/โรงฝึกงาน/โรงอาหาร/ฯ) ปีงบประมาณ พ.ศ. .......................**

- 
- 
- 
- 
- 
- 
- 
- 
- 
- 

1. "รหัสโรงเรียน" ให้ระบุรหัสโรงเรียนตามรหัส OBEC จำนวน 6 หลัก 2. "โรงเรียน" ให้ระบุ ชื่อโรงเรียนที่เสนอขอตั้งงบประมาณประจำปีงบประมาณ 3. "ตำบล" ให้ระบุ ชื่อตำบล ซึ่งเป็นที่ตั้งของโรงเรียน 4. "อำเภอ" ให้ระบุ ชื่ออำเภอ ซึ่งเป็นที่ตั้งของโรงเรียน 5. "จำนวนนักเรียน" ให้ระบุเฉพาะตัวเลขจำนวนนักเรียนทั้งสิ้น ณ วันที่ 10 มิถุนายน 6. "จัดชั้นเรียน (ห้อง)" ให้ระบุเฉพาะตัวเลขจำนวนแผนการจัดชั้นเรียน ณ วันที่ 10 มิถุนายน 7. "เกณฑ์ควรมี(หลัง)" ให้ระบุเฉพาะตัวเลข จำนวนเกณฑ์ควรมี ตามเกณฑ์มาตรฐานสิ่งก่อสร้าง ของโรงเรียน สำนักงานคณะกรรมการการศึกษาขั้นพื้นฐาน 8 "อาคารที่มีอยู่แล้ว" ให้ระบุเฉพาะตัวเลขจำนวนอาคารประกอบที่มีอยู่แล้ว 9. "ขาดแคลน (หลัง)" ให้ระบุเฉพาะตัวเลขจำนวนหลังที่ขาดแคลน โดยนำจำนวนห้องควรมี **ลบ** ด้วยจำนวนห้องเรียนที่มีอยู่จริง (เท่ากับข้อ ๗ ลบด้วยข้อ ๘) 10. "แบบอาคารที่เสนอขอ" ให้ระบุแบบอาคารที่เสนอขอตั้งงบประมาณ 11. "จำนวนหลัง" ให้ระบุเฉพาะตัวเลข จำนวนหลัง ที่ขอตั้งงบประมาณ 12. "จำนวนงบประมาณ" ให้ระบุเฉพาะตัวเลข จำนวนงบประมาณตามราคามาตรฐานค่าก่อสร้าง อาคาร

**..........................................**

# **คำชี้แจงการกรอกข้อมูลแบบคำขอตั้งงบประมาณ รายการสิ่งก่อสร้าง ค่าก่อสร้าง ส้วม ปีงบประมาณ พ.ศ. .......................**

1. "รหัสโรงเรียน" ให้ระบุรหัสโรงเรียนตามรหัส OBEC จำนวน 6 หลัก 2. "โรงเรียน" ให้ระบุ ชื่อโรงเรียนที่เสนอขอตั้งงบประมาณประจำปีงบประมาณ 3. "ตำบล" ให้ระบุ ชื่อตำบล ซึ่งเป็นที่ตั้งของโรงเรียน 4. "อำเภอ" ให้ระบุ ชื่ออำเภอ ซึ่งเป็นที่ตั้งของโรงเรียน ๕. "จำนวนนักเรียน" ให้ระบุเฉพาะตัวเลขจำนวนนักเรียนทั้งสิ้นตามข้อมูล ๑๐ มิถุนายน ๖. "แผนจัดชั้นเรียน (ห้อง)" ให้ระบุเฉพาะตัวเลขจำนวนแผนการจัดชั้นเรียนตามข้อมูล ๑๐ มิถุนายน 7. "เกณฑ์ควรมี (ที่นั่ง)" ให้ระบุเฉพาะตัวเลขจำนวนส้วมควรมี (ที่นั่ง) ตามเกณฑ์ โดยใช้แผนจัด ชั้นเรียนเป็นเกณฑ์หรือจำนวนนักเรียน ๔๐ คน ควรมี ๑ ที่นั่ง แต่อย่างน้อย ไม่ต่ำกว่า 4 ที่นั่ง 8 "ข้อมูลส้วมที่มีแล้ว (หลัง) ให้ระบุเฉพาะตัวเลขจำนวนหลังของส้วมที่มีอยู่จริงทุกหลัง 9. "ข้อมูลส้วมที่มีแล้ว (ที่นั่ง)" ให้ระบุเฉพาะตัวเลขจำนวนที่นั่งที่มีอยู่จริงในปัจจุบันทุกที่นั่ง 10."ขาดแคลน (หลัง)" ให้ระบุเฉพาะตัวเลขจำนวนส้วม (หลัง) ที่ขาดแคลน 11."ขาดแคลน (ที่นั่ง)" ให้ระบุเฉพาะตัวเลขจำนวน (ที่นั่ง) ที่ขาดแคลน โดยนำจำนวนที่นั่งควรมี **ลบ** ด้วย จำนวนที่นั่ง ที่มีอยู่จริง (เท่ากับข้อ ๗ ลบด้วยข้อ ๙) 12. "แบบอาคารที่เสนอขอ" ให้ระบุแบบส้วม ที่เสนอขอตั้งงบประมาณ 13. "จำนวน (หลัง)" ให้ระบุเฉพาะตัวเลข จำนวนหลัง ที่ขอตั้งงบประมาณ 14. "จำนวน (ที่นั่ง)" ให้ระบุเฉพาะตัวเลข จำนวน ที่นั่งตามแบบส้วมที่เสนอขอตั้งงบประมาณ . 15. "จำนวนงบประมาณ" ให้ระบุเฉพาะตัวเลข จำนวนงบประมาณตามราคามาตรฐานค่าก่อสร้างส้วม

**................................................**

# **คำชี้แจงการกรอกข้อมูลแบบคำขอตั้งงบประมาณ รายการสิ่งก่อสร้าง ค่าก่อสร้าง บ้านพักนักเรียน ปีงบประมาณ พ.ศ. .......................**

1. "รหัสโรงเรียน" ให้ระบุรหัสโรงเรียนตามรหัส OBEC จำนวน 6 หลัก 2. "โรงเรียน" ให้ระบุ ชื่อโรงเรียนที่เสนอขอตั้งงบประมาณประจำปีงบประมาณ 3. "ตำบล" ให้ระบุ ชื่อตำบล ซึ่งเป็นที่ตั้งของโรงเรียน 4. "อำเภอ" ให้ระบุ ชื่ออำเภอ ซึ่งเป็นที่ตั้งของโรงเรียน ๕. "จำนวนนักเรียน" ให้ระบุเฉพาะตัวเลขจำนวนนักเรียนทั้งสิ้น ณ วันที่ ๑๐ มิถุนายน 6. "จำนวนนักเรียนที่ต้องการเข้าพัก" ให้ระบุเฉพาะตัวเลขจำนวนนักเรียนที่มีความประสงค์ต้องการเข้าพัก 7. "เกณฑ์ควรมี(หลัง)" ให้ระบุเฉพาะตัวเลข จำนวนเกณฑ์ควรมี ตามเกณฑ์มาตรฐาน สิ่งก่อสร้างของโรงเรียน สำนักงานคณะกรรมการการศึกษาขั้นพื้นฐาน 8 "มีอยู่แล้ว (หลัง)" ให้ระบุเฉพาะตัวเลข จำนวนบ้านพักนักเรียนที่มีอยู่แล้ว 9. "ขาดแคลน (หลัง)" ให้ระบุเฉพาะตัวเลข จำนวนบ้านพักนักเรียนที่ขาดแคลน โดยนำ จำนวนบ้านพักนักเรียนควรมี **ลบ** ด้วยจำนวนบ้านพักนักเรียน ที่มีอยู่ (เท่ากับข้อ ๗ ลบด้วยข้อ ๘) 10. "แบบอาคารที่เสนอขอ" ให้ระบุแบบบ้านพักนักเรียนที่เสนอขอตั้งงบประมาณ 11. "จำนวนหลัง" ให้ระบุเฉพาะตัวเลข จำนวนหลัง ที่ขอตั้งงบประมาณ 12. "จำนวนงบประมาณ" ให้ระบุเฉพาะตัวเลข จำนวนงบประมาณตามราคามาตรฐาน ค่าก่อสร้างอาคาร

**........................................**

# **คำชี้แจงการกรอกข้อมูลแบบคำขอตั้งงบประมาณ รายการสิ่งก่อสร้าง ค่าก่อสร้าง บ้านพักครู ปีงบประมาณ พ.ศ. ...............**

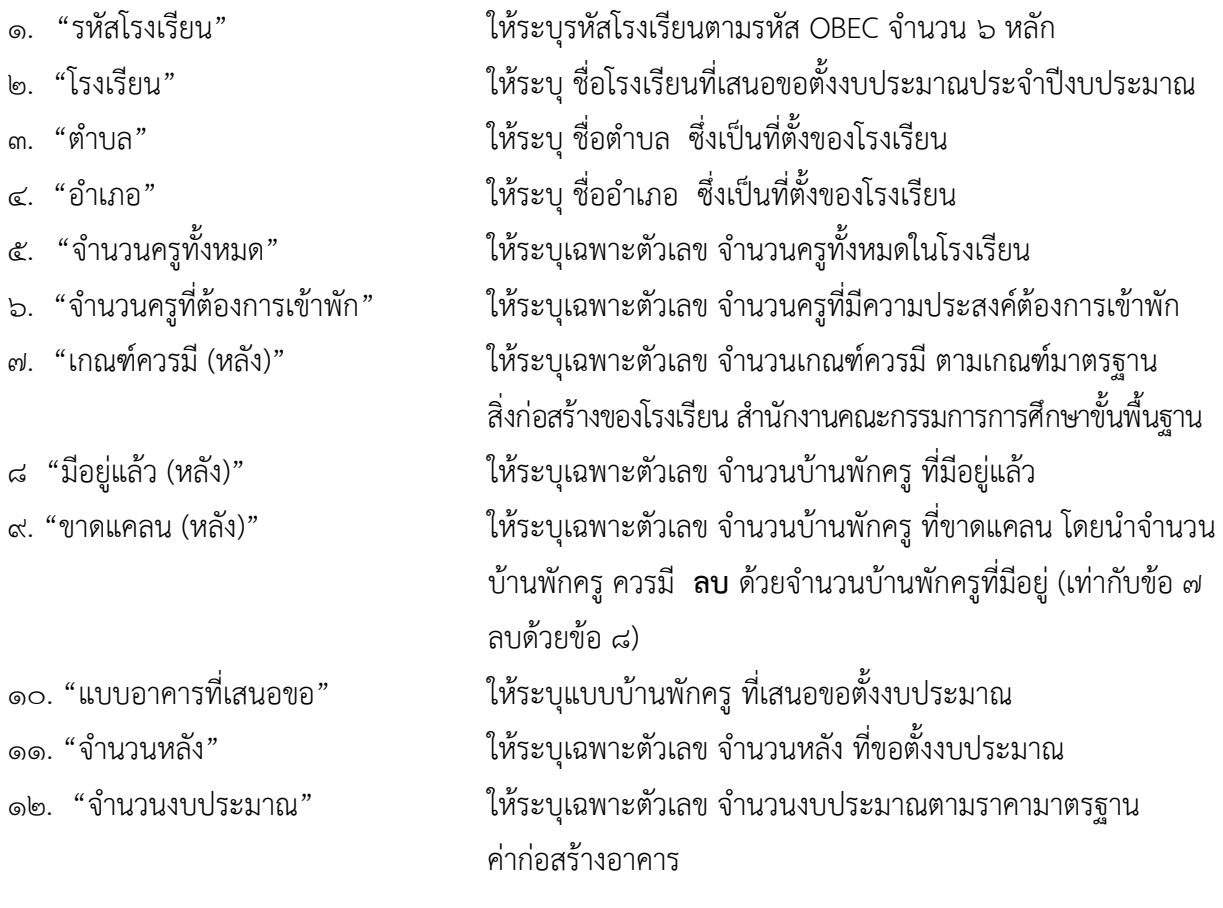

**............................................**

# **คำชี้แจงการกรอกข้อมูลแบบคำขอตั้งงบประมาณ รายการสิ่งก่อสร้าง**  ์ ค่าก่อสร้าง อาคารเรียนทดแทนอาคารเรียนชำรุด (อายุ ๓๐ ปีขึ้นไป)

# **ปีงบประมาณ พ.ศ. .......................**

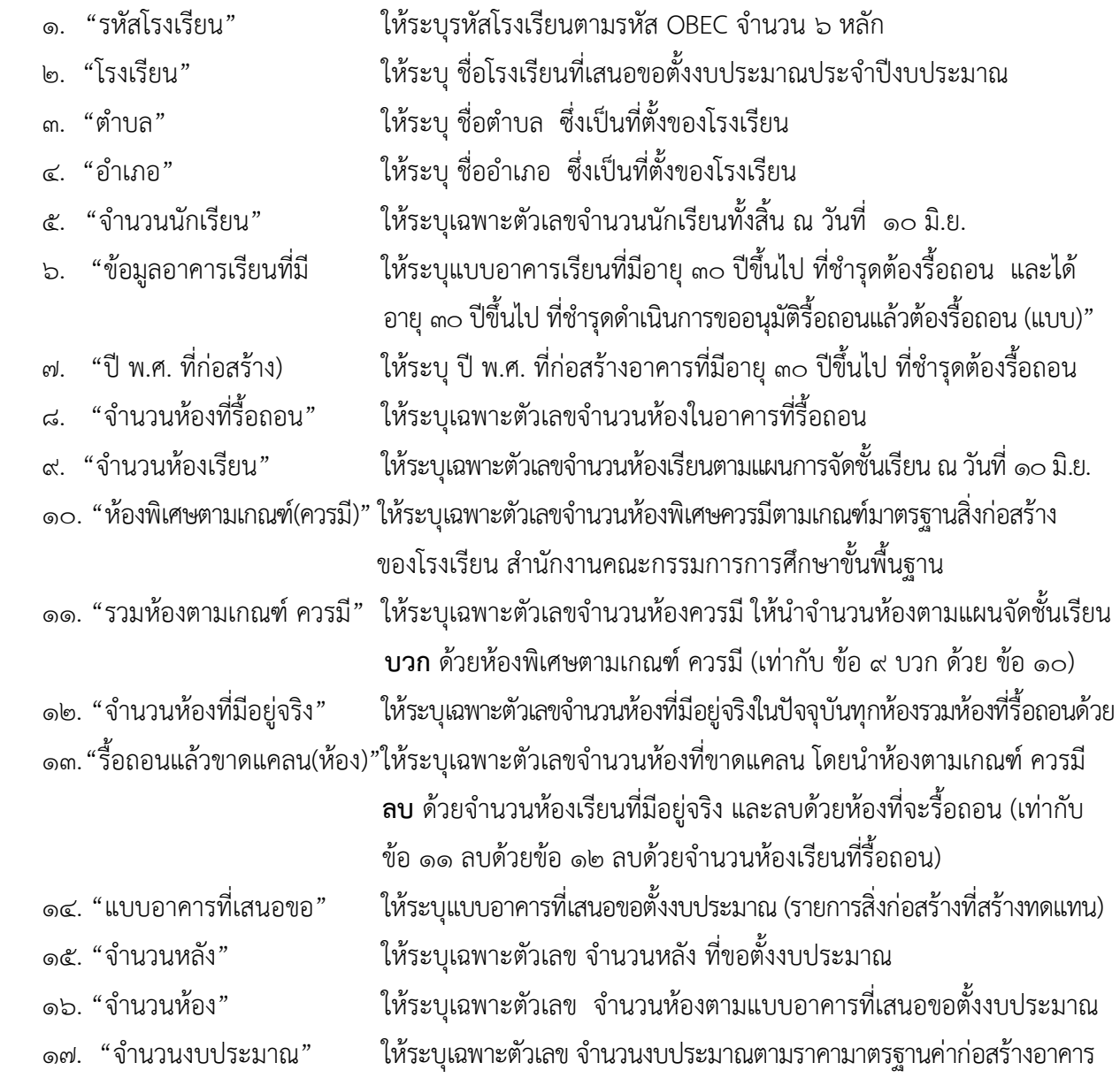

# **คำชี้แจงการกรอกข้อมูลแบบคำขอตั้งงบประมาณ รายการสิ่งก่อสร้าง ค่าก่อสร้าง สนามกีฬา ปีงบประมาณ พ.ศ. .............**

- 
- 
- 
- 
- 
- 
- 
- 
- 
- 
- 
- 
- 1. "รหัสโรงเรียน" ให้ระบุรหัสโรงเรียนตามรหัส OBEC จำนวน 6 หลัก 2. "โรงเรียน" ให้ระบุ ชื่อโรงเรียนที่เสนอขอตั้งงบประมาณประจำปีงบประมาณ 3. "ตำบล" ให้ระบุ ชื่อตำบล ซึ่งเป็นที่ตั้งของโรงเรียน 4. "อำเภอ" ให้ระบุ ชื่ออำเภอ ซึ่งเป็นที่ตั้งของโรงเรียน ๕. "จำนวนนักเรียน" ให้ระบูเฉพาะตัวเลขจำนวนนักเรียนทั้งสิ้น ณ วันที่ ๑๐ มิถุนายน 6. "จัดชั้นเรียน (ห้อง)" ให้ระบุเฉพาะตัวเลขจำนวนแผนการจัดชั้นเรียน ณ วันที่ 10 มิถุนายน 7. "เกณฑ์ควรมี(สนาม)" ให้ระบุเฉพาะตัวเลข จำนวนเกณฑ์ควรมีสนาม ตามเกณฑ์มาตรฐาน สิ่งก่อสร้างของโรงเรียน สำนักงานคณะกรรมการการศึกษาขั้นพื้นฐาน ี่ ๘ "สนามที่มีอยู่แล้ว" ให้คลิกเลือกสนามที่มีอยู่แล้วในโรงเรียน (เลือกได้มากกว่า ๑ รายการ) 9. "ขาดแคลน (สนาม)" ให้ระบุเฉพาะตัวเลขจำนวนสนามกีฬาที่ขาดแคลน 10. "แบบสนามที่เสนอขอ" ให้ระบุแบบสนามที่เสนอขอตั้งงบประมาณ 11. "จำนวนสนาม" ให้ระบุเฉพาะตัวเลข จำนวนสนาม ที่ขอตั้งงบประมาณ ๑๒. "จำนวนงบประมาณ" ให้ระบุเฉพาะตัวเลข จำนวนงบประมาณตามราคามาตรฐานค่าก่อสร้างอาคาร

**......................**

# **คำชี้แจงการกรอกข้อมูลแบบคำขอตั้งงบประมาณ รายการสิ่งก่อสร้าง รายการ ปรับปรุงซ่อมแซมอาคารเรียน อาคารประกอบ ปีงบประมาณ พ.ศ. .........**

1. "รหัสโรงเรียน" ให้ระบุรหัสโรงเรียนตามรหัส OBEC จำนวน 6 หลัก 2. "โรงเรียน" ให้ระบุ ชื่อโรงเรียนที่เสนอขอตั้งงบประมาณประจำปีงบประมาณ 3. "ตำบล" ให้ระบุ ชื่อตำบล ซึ่งเป็นที่ตั้งของโรงเรียน 4. "อำเภอ" ให้ระบุ ชื่ออำเภอ ซึ่งเป็นที่ตั้งของโรงเรียน ๕. "จำนวนนักเรียน" ให้ระบุเฉพาะตัวเลขจำนวนนักเรียนทั้งสิ้น ณ วันที่ ๑๐ มิถุนายน 6. "งบประมาณ" ให้ระบุเฉพาะตัวเลข จำนวนงบประมาณที่เสนอขอตั้งงบประมาณทั้งสิ้น โดยสรุปมาจากประมาณการ ปร. 6 ทั้งนี้ โรงเรียนจะต้องจัดทำประมาณการ ลงใน แบบ ปร.4ก ,ปร.5ก แล้วสรุปลงใน ปร.6 เรียบร้อยก่อน 7. "ประเภทงานที่ปรับปรุง" ให้ระบุประเภทงานที่ปรับปรุงซ่อมแซม และจำนวนงบประมาณแต่ละ

**\*\*\*\* หมายเหตุ** สำหรับแบบฟอร์มที่ใช้ในการบันทึกข้อมูลในระดับสำนักงานเขตพื้นที่การศึกษา และระดับ สถานศึกษา ให้ใช้ตามแบบมาตรฐานในคู่มือการจัดตั้งงบประมาณ งบลงทุน ค่าครุภัณฑ์ ที่ดินและสิ่งก่อสร้าง ของสำนักงานคณะกรรมการการศึกษาขั้นพื้นฐาน ในปีที่ดำเนินการจัดตั้งงบประมาณนั้น

**.................................................**

### **การขอเปลี่ยนแปลงรายการงบประมาณ**

### **1 วัตถุประสงค์**

1.1 เพื่อให้สำนักงานเขตพื้นที่การศึกษาหรือสถานศึกษาสามารถใช้จ่ายงบประมาณให้เป็นไปตามความ ต้องการจำเป็นมากขึ้น ภายใต้กรอบแนวทางในการขอโอนและหรือเปลี่ยนแปลงรายการงบประมาณรายจ่าย ในงบ รายจ่ายต่าง ๆ ภายใต้แผนงบประมาณเดียวกัน

1.2 เพื่อให้ผู้เกี่ยวข้องในกระบวนการขอเปลี่ยนแปลงรายการงบประมาณ มีความรู้ความเข้าใจและ สามารถปฏิบัติหน้าที่ได้อย่างถูกต้อง ตามระเบียบกฎหมาย

#### **2 ขอบเขตของงาน**

#### **1) การขออนุมัติเปลี่ยนแปลงรายการ**

1.1 แนบสำเนาหลักฐานการหาผู้รับจ้าง /ผู้ขาย แสดงให้เห็นกรณีไม่สามารถหาผู้รับจ้าง /ผู้ขายไม่ได้

๑.๒ แนบหลักฐานรูปแบบรายการ/คุณลักษณะครุภัณฑ์ ที่ต้องการขอเปลี่ยนแปลงรายการ

งบประมาณ

1.3 นำเสนอที่ประชุมคณะกรรมการสถานศึกษาขั้นพื้นฐานเพื่อให้ความเห็นชอบ

1.4 เมื่อคณะกรรมการสถานศึกษาขั้นพื้นฐานให้ความเห็นขอบแล้ว ให้แนบสำเนารายงานการ ประชุมคณะกรรมการสถานศึกษาขั้นพื้นฐาน เสนอ สพป.เพื่อดำเนินการตามขั้นตอนต่อไป

#### **2) การปรับลดรายการ (กรณีสิ่งก่อสร้าง)**

๒.๑ แนบสำเนาหลักฐานการหาผู้รับจ้าง⁄ผู้ขาย แสดงให้เห็นว่าไม่สามารถหาผู้รับจ้าง∕ผู้ขายไม่ได้ 2.2 แนบหลักฐานเอกสารกระบวนการจัดซื้อจัดจ้าง พร้อมผลการเสนอราคาต่ำสุด

 2.3 บัญชีรายละเอียดประกอบการขอลดรูปแบบรายการ พร้อมความเห็นของคณะกรรมการ พิจารณารูปแบบรายการ ที่ต้องการขอปรับลดรายการ และการปรับลดรายการจะต้องไม่ทำให้เป้าหมาย ผลผลิต เปลี่ยนแปลงไปในทางที่ลดลงในสาระสำคัญ

2.4 นำเสนอที่ประชุมคณะกรรมการสถานศึกษาขั้นพื้นฐานเพื่อให้ความเห็นชอบ 2.5 เมื่อคณะกรรมการสถานศึกษาขั้นพื้นฐานให้ความเห็นขอบแล้ว ให้แนบสำเนารายงานการ ประชุมคณะกรรมการสถานศึกษาขั้นพื้นฐาน เสนอ สพป.เพื่อดำเนินการตามขั้นตอนต่อไป

### **3) การนำเงินนอกงบประมาณมาสมทบ**

เงินสมทบกรณีงบประมาณที่ได้รับจัดสรรไม่เพียงพอต่อการจัดซื้อจัดจ้าง สามารถใช้เงินที่ได้มา จากเงินรายได้สถานศึกษา (เป็นไปตามระเบียบการใช้เงินรายได้สถานศึกษา) เงินบริจาค หรือจากการสนับสนุนจาก หน่วยงานอื่น ๆ ให้โรงเรียนส่งเอกสารเพื่อใช้เงินสมทบ ดังนี้

3.1 แนบสำเนาหลักฐานบัญชีเงินฝากของโรงเรียนที่จะนำมาสมทบ

.๓.๒ สำเนาบันทึกข้อความการแจ้งความประสงค์ของผู้บริจาคมาสมทบการจัดซื้อจัดจ้าง

\*\*\*\*\*\*\*\*\*\*

### **3. คำจำกัดความ**

 **เงินเหลือจ่าย** หมายถึง เงินงบประมาณที่สำนักงานคณะกรรมการการศึกษาขั้นพื้นฐานได้โอน จัดสรรงบประมาณรายจ่ายไปตั้งจ่ายที่สำนักงานคลังจังหวัดแล้ว และสำนักงานเขตพื้นที่การศึกษาหรือโรงเรียน ได้ ดำเนินการจัดจ้างตามพระราชบัญญัติการจัดซื้อจัดจ้างและการบริหารพัสดุภาครัฐ พ.ศ.2560 และระเบียบที่ เกี่ยวข้องแล้ว ปรากฎว่ายังมีเงินเหลืออยู่ รวมถึงเงินที่เหลือจากการงดตอกเสาเข็มหรือเงินที่ได้จากการหักค่า เสาเข็มไว้จากผู้รับจ้าง โดยดำเนินการ ดังนี้

1.1 เงินเหลือจ่ายที่ขอใช้จะต้องเบิกจ่ายให้แล้วเสร็จภายในปีงบประมาณเดียวกัน โดยให้ทำ สัญญา/ใบสั่งซื้อ/ใบสั่งจ้าง และจัดทำ Purchasing Order (PO) ในระบบ GFMIS

๑.๒ การขอใช้เงินเหลือจ่ายต้องปฏิบัติ ตามระเบียบว่าด้วยการบริหารงบประมาณ พ.ศ ๒๕๔๘. และที่แก้ไขเพิ่มเติมทุกฉบับ และตามหลักการจำแนกประเภทรายจ่ายตามงบประมาและฉบับปรับปรุง (ของสำนัก งบประมาณ โดยให้นำเงินเหลือจ่ายไปใช้เป็นค่าสาธารณูปโภคและเงินชดเชยค่างานก่อสร้างตามสัญญาแบบปรับ ราคาได้ (ค่า K) และค่าเช่าบ้านเป็นลำดับแรก

1.3 เมื่อเลขาธิการคณะกรรมการการศึกษาขั้นพื้นฐาน/ผู้ว่าราชการจังหวัด แล้วแต่กรณีอนุมัติ ให้ใช้เงินเหลือจ่ายเรียบร้อยแล้วให้จัดส่งแบบรายงานการโอนเปลี่ยนแปลงการจัดสรรงบประมาณรายจ่าย (ง. ๒๔๑) ให้ส่วนราชการที่เกี่ยวข้องทราบ ได้แก่ กรมบัญชีกลาง, สำนักงบประมาณ ,สำนักงานตรวจเงินแผ่นดิน ,สำนักงานคณะกรรมการการศึกษาขั้นพื้นฐาน ,สำนักงานคลังจังหวัด

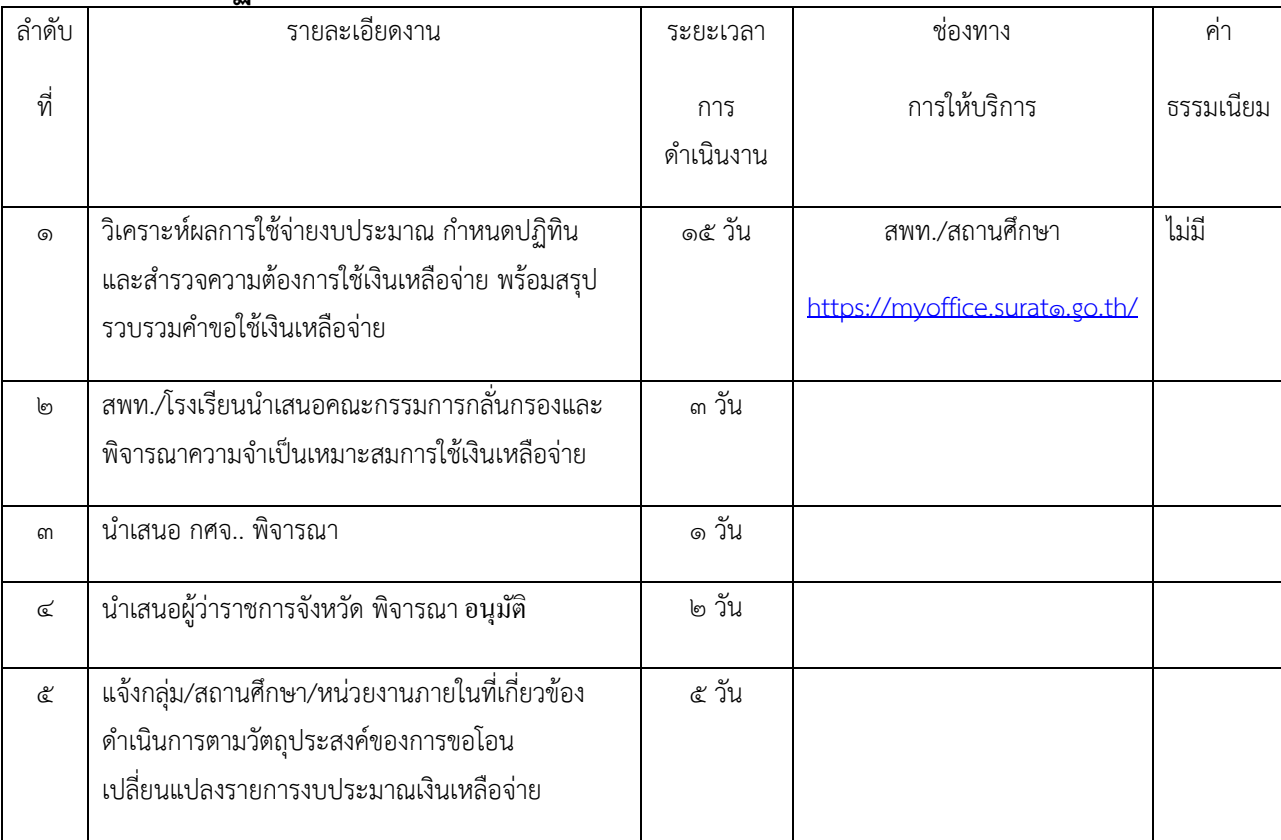

# **4 ขั้นตอนการปฏิบัติงาน**

### **5. Flow Chart การปฏิบัติงาน**

### **Flow Chart การปฏิบัติงาน การบริหารงบประมาณ**

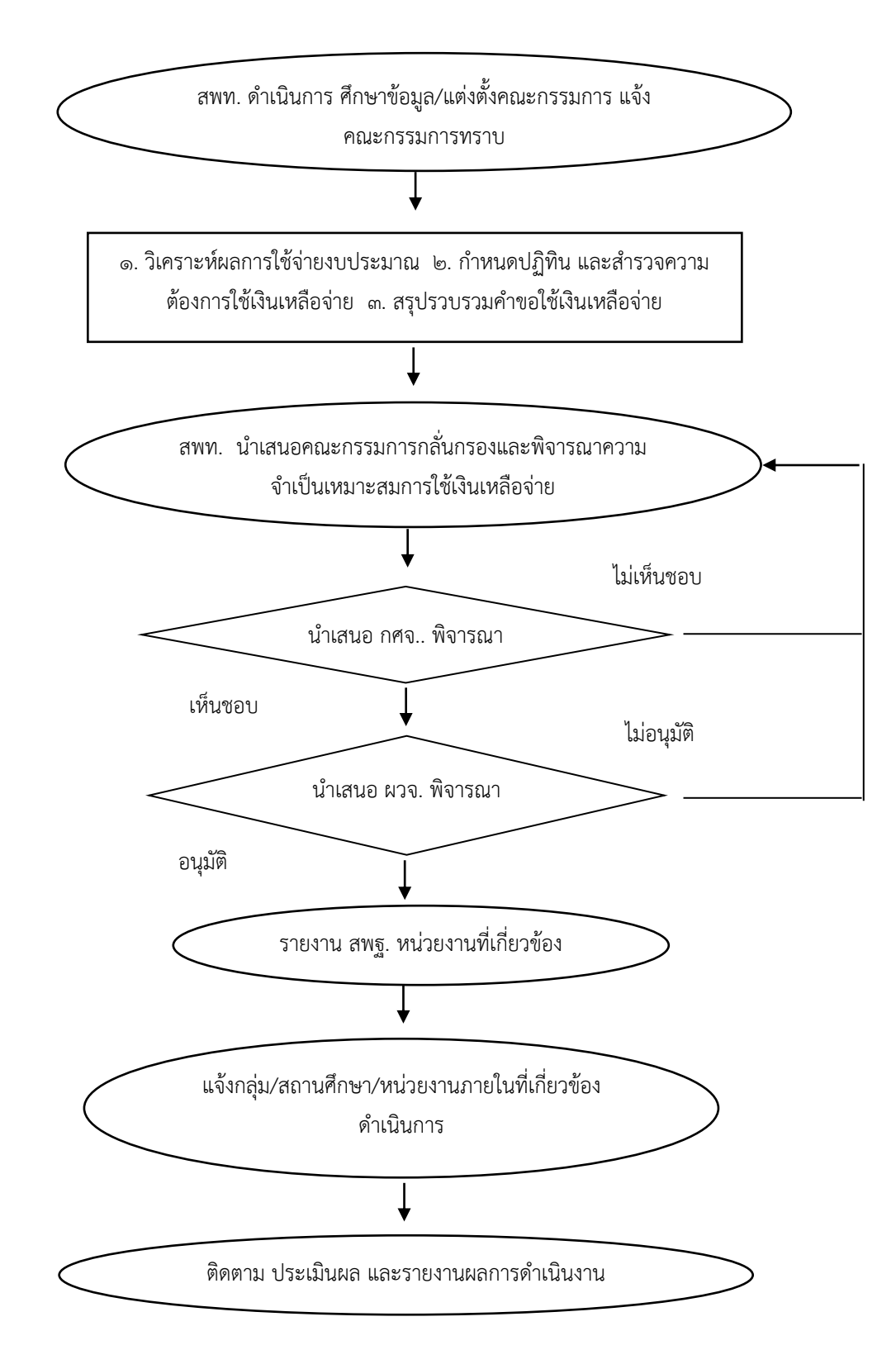

### **6. แบบฟอร์มที่ใช้**

#### **เอกสารประกอบการขอใช้เงินเหลือจ่าย**

- แบบรายงานการโอนเปลี่ยนแปลงการจัดสรรงบประมาณรายจ่ าย แบบ ง ๒๔๑
- สำเนาสัญญาจ้าง/สัญญาซื้อขาย
- สำเนาการแจ้งโอนจัดสรร
- ประมาณราคาวัสดุ (กรณีปรับปรุงซ่อมแซม)
- รายละเอียดคุณลักษณะครุภัณฑ์พร้อมราคากลาง (กรณีจัดซื้อครุภัณฑ์)

- สำเนารายงานการประชุมคณะกรรมการเขตพื้นที่การศึกษา หรือสำเนารายงานการประชุม คณะกรรมการสถานศึกษาขั้นพื้นฐาน

# **7 เอกสารหลักฐานอ้างอิง/ข้อกฎหมายที่เกี่ยวข้อง**

คู่มือแนวทางการจัดทำคำขอตั้งงบประมาณและการบริหารงบประมาณเล่มนี้ ได้ศึกษา แนวทาง ระเบียบ กฎหมาย ที่เกี่ยวข้องดังนี้

1. แนวทางการจัดทำคำขอตั้งงบประมาณต่าง ๆ ตามที่สำนักงานคณะกรรมการการศึกษา ขั้นพื้นฐานกำหนด (คู่มือการขอตั้ง งบลงทุน)

b. หนังสือสำนักนายกรัฐมนตรีที่ 0๗0๔/ว. ๓๓ ลงวันที่ ๑๘ มกราคม ๒๕๕๓ เรื่อง การ ปรับปรุงหลักการจำแนกประเภทรายจ่ายตามงบประมาณ

3. กฎกระทรวงว่าด้วยการกำหนดหลักเกณฑ์และวิธีการกระจายอำนาจการบริหาร และการจัดการศึกษา พ.ศ. ๒๕๕๐

- ๔. ระเบียบว่าด้วยการบริหารงบประมาณ พ.ศ. ๒๕๔๘ และแก้ไขเพิ่มเติมทุกฉบับ
- 5. มติคณะรัฐมนตรีที่เกี่ยวข้องกับการบริหารงบประมาณต่าง ๆ
- 6. เกณฑ์มาตรฐานราคาครุภัณฑ์และสิ่งก่อสร้างของโรงเรียนในสังกัดสำนักงานคณะกรรมการ การศึกษาขั้นพื้นฐาน

ี ๗. พระราชบัญญัติการจัดซื้อจัดจ้างและการบริหารพัสดุภาครัฐ พ.ศ.๒๕๖๐ และระเบียบ กระทรวงการคลังว่าด้วยการจัดซื้อจัดจ้างและการบริหารพัสดุภาครัฐ พ.ศ.๒๕๖๐

### 8. คำสั่งสำนักงานคณะกรรมการการศึกษาขั้นพื้นฐาน เรื่อง การมอบอำนาจการ เปลี่ยนแปลงงบประมาณ

9. เว็บไซต์ที่เกี่ยวข้อง เช่น

- 9.1 สำนักงานคณะกรรมการการศึกษาขั้นพื้นฐาน www.obec.go.th/
- 9.2 กลุ่มออกแบบและก่อสร้าง สำนักอำนวยการ www.design.obec.go.th/
- 9.3 สำนักคลังและสินทรัพย์ www.finance.obec.go.th/
- $\alpha \propto$  สำนักเทคโนโลยีเพื่อการเรียนการสอน $\underline{\text{www.techno}}$ .bobb.go.th/techno\_zด/
- 9.5 สำนักงบประมาณ www.bb.go.th/
- 9.6 สำนักงานพาณิชย์จังหวัด www.moc.go.th/Suratthani

 $\mathscr{U}$ ลงชื่อ ผู้จัดทำ (นายเจด็จ หนูแกล้ว ) นักวิเคราะห์นโยบายและแผนชำนาญการพิเศษ (ผู้อำนวยการกลุ่มนโยบายและแผน)

นำเสนอ รอง ผอ.สพป. พิจารณา ้เห็นชอบ  $\sqrt{}$ ไม่เห็นชอบ

> ลายมือชื่อ ิ (นา<del>งสาว</del>ณัฐชุดา มะคุ้มใจ)<br>รองผู้อำนวยการสำนักงานเขตพื้นที่การศึกษาประถมศึกษา ปฏิบัติราชการแทน<br>ผู้อำนวยการสำนักงานเขตพื้นที่การศึกษาประถมศึกษาสุราษฎร์ธานี เขต ๑